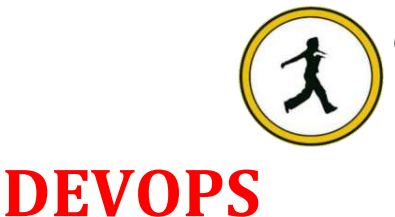

**QUICKSTEP COMPUTER CENTER** 

National Accreditation Board of Education Training. (NABET)- Quality council of India) An ISO 9001:2008

# **LINUX Basics:**

- Unix and linux difference
- Linux File system structure
- Basic linux/unix commands
- Changing file permissions and ownership
- Types of links soft and hard link
- Filter commands
- Simple filter and advance filter commands
- Start and stop services
- Find and kill the process with id and name
- Package installation using RPM and YUM

## **Introduction to Devops**

- Define Devops
- What is Devops
- SDLC models,Lean,ITIL,Agile
- Why Devops?
- History of Devops
- Devops Stakeholders
- Devops Goals
- Important terminology
- Devops perspective
- Devops and Agile
- Devops Tools
- Configuration management
- Continuous Integration and Deployment

## **Introduction to Cloud computing**

- What is cloud computing
- Characteristics of cloud computing
- Cloud implementation models
- Cloud service models
- Advantages of cloud computing
- Concerns of cloud computing

## **GIT: Version Control**

- Introduction
	- o What is Git
- o About Version Control System and Types o
- Difference between CVCS and DVCS
- A short history of GIT
- o GIT Basics
- o GIT Command Line
- Installing Git
	- o Installing on Linux
	- o Installing on Windows
	- o Initial setup
- Git Essentials
	- o Creating repository
	- $\circ$  Cloning, check-in and committing  $\circ$
	- Fetch pull and remote
	- o Branching
	- o Creating the Branches, switching the branches, merging the branches.

## **Chef : configuration management**

- Overview of Chef
	- o Common Chef Terminology (Server,
	- o Workstation, Client, Repository etc.)
	- o Servers and Nodes
	- o Chef Configuration Concepts
- Workstation Setup
	- o How to configure knife
	- o Execute some commands to test connection between knife and workstation
- Organization Setup
	- o Create organization
	- o Add yourself and node to organization
- Test Node Setup
	- o Create a server and add to organization
	- o Check node details using knife
- Node Objects and Search
	- o How to Add Run list to Node
	- o Check node Details
- **Environments** 
	- o How to create Environments
	- o Add servers to environments
- Roles
	- o Create roles
	- o Add Roles to organization
- Attributes
	- o Understanding of Attributes
	- o Creating Custom Attributes
	- o Defining in Cookbooks
- Data bags
	- o Understanding the data bags
	- o Creating and managing the data bags
	- $\circ$  Creating the data bags using CLI and Chef Console  $\circ$  Sample data bags for Creating Users.

# **AWS:**

- o Creating AWS account
- o Free tier Eligible services
- o Understanding AWS Regions and availability zones

## EC2 ( Elastic Cloud Compute)

- o About EC2 and types , Pricing
- o EIP ( Elastic IP address), Allocating, associating , releasing
- o Launch windows and Linux Instances in AWS
- $\circ$  Connecting windows and Linux instances from windows desktop and Linux machines
- S3 ( Simple Storage Service)
	- o About AWS Storage services, EBS and S3
	- o Creating S3 Buckets and putting objects in bucket
	- o Discussion about Bucket Properties
	- o S3 Pricing
	- o About S3 glacier

### • EBS (Elastic Block Storage)

- o Types of EBS Volumes
- o Creation, attaching and Detaching volumes
- ELB ( Elastic Load Balancer)
	- o Understanding the load balancing
	- o Configuring ELB and adding the webservers under ELB
- Auto Scaling
	- o Types of Scaling ( Horizontal and Vertical)
	- o Configuring Launch Configuration
	- o Creating and defining the auto scaling group policy

## IAM ( Identity Access Management)

- o Understanding of AWS Security using IAM
- o Definition of Roles, policies and Groups
- o Creating IAM Users and managing password policies

#### RDS ( Relational Database server)

- o About RDS and available RDS Engines in AWS
- o Configuring MYSQL RDS service
- o Connecting EC2 Instance to RDS Instance

#### LAMBDA

- o About Lambda
- o Understanding Lambda function and terminology
- o Sample Lambda function creation
- o Deploy microservices using lambda
- VPC (Virtual Private cloud)
	- o Understanding basic network concepts like ip, subnet, NAT,
	- o VPC terminology Private Subnet, Public Subnet, Internet Gateway,NACL o

Configuring public and private subnet VPC with NAT Gateway

# **Ansible : configuration management**

- What is Ansible?
	- o How Ansible works? o
	- Ansible Architecture?
	- o Ansible terminology and about Playbooks

## • Installation and Configuration

- o Installing Ansible on Linux (Redhat family and Debian family (ubuntu))  $\circ$  Ansible client and server configuration
- o Writing playbooks using YAML
- o Deploy webapplications using Ansible
- o Ansible roles and it's structure& Ansible galaxy
	- Tasks
	- Files
	- **Templates**
	- **Meta**
	- **Vars**
	- **Defaults**
	- **Tests**
	- **Handlers**

What is host inventory files What is static inventory file What is dynamic inventory file

o Ansible variables(Global and local variables) o

Ansible templates using jinja2

o Ansible modules o

Debug module

o Ansible conditional statements o

Ansible loops

o Ansible tasks

o Ansible adhoc commands o

Ansible vault

Ansible log configuration

o Provisioning ec2 instance using Ansible playbook  $\circ$  Ansible

with docker

o What is Ansible play

# **Jenkins : Continuous Integration**

- Introduction.
	- o Understanding continuous integration
	- o Introduction about Jenkins
	- o Build Cycle
	- o Jenkins Architecture
- Installation
	- o Obtaining and installing Jenkins
	- o Installing and configuring Jenkins using WAR and RPM
	- o Java installation and configuration
	- o Maven Installation
	- o Exploring Jenkins Dashboard.
- Jobs
	- o Creating Jobs
	- o Running the Jobs
	- o Setting up the global environments for Jobs
	- o Adding and updating Plugins
	- o Disabling and deleting jobs
- Build Deployments
	- o Understanding Deployment.
	- o Tomcat installation and configuration
- Securing Jenkins
	- Authentication
	- JenkinsPlugin
	- Authorization
	- **Confidentiality**
	- Creating users
	- Best Practices for Jenkins

# **Docker : Containers**

- Introduction
	- o What is a Docker
	- o Use case of Docker
	- o Platforms for Docker
	- o Dockers vs. Virtualization
- Architecture
	- o Docker Architecture.
	- o Understanding the Docker components

#### Installation

- o Installing Docker on Linux.
- o Understanding Installation of Docker on windows.
- o Some Docker commands.
- o Provisioning
- Docker Hub.
	- o Downloading Docker images.
	- o Uploading the images in Docker Registry and AWS ECS
	- o Understanding the containers
	- o Running commands in container.
	- o Running multiple containers.
- Custom images
	- o Creating a custom image.
	- o Running a container from the custom image.
	- o Publishing the custom image.
- Docker Networking
	- o Accessing containers
	- o Linking containers
	- o Exposing container ports
	- o Container Routing
- Docker Compose
	- o Installing The Docker compose
	- o Terminology in Docker compose
	- o Build word press site using Docker compose
- Docker SSH
	- o Connecting docker containers using ssh
- Docker with wordpress press Project
	- o Deploy wordpress application on docker containers
- Docker with web application
	- o Deploy webapplication application on docker containers

## **Kubernetes :**

- Introduction
	- o Why and what is kubernetes
		- o Kubernetes Objects
		- o Kubernetes Architecture
		- o Pods
		- oService
		- oVolume
	- o Namespace
	- o ReplicaSet
	- Deployment
	- o StatefulSet
		- o DaemonSet
- Create a Cluster using Kubeadm ,Minikube
- Using kubectl to Create a Deployment
- Using a Service to Expose Your App
- Scale Your App
- KUBEADM ON AWS
- Using kubeadm to Create a Cluster
- Pod delete

## **Nagios:**

- Introduction
	- o Introduction to Nagios
		- o How the Nagios XI works
	- o Terminology in Nagios
	- o Explanation of Nagios Dash Board
	- o Add windows and Linux Hosts to Nagios Monitoring
	- o Monitoring different services and resource
- Introduction
- What is ELK?
- ELK Installation
- ElasticSearch
- Logstash
- Kibana
- Filebeat
- Configuring Logstashand Kibana
- Shipping logs from clients servsr

## **Python:**

- Why python?
- Python Basic Syntax
- Identifiers,Indentation,Comments,Quotation,Reserved Words
- Variables,Assigning
- Operators,Important Operators,Python Input
- Decision Making, if, If-else
- Python Loops,For, Break, while, nested loop
- Functions,Pass by Reference or Value, Anonymous Functions
- Python Data Types, simple types, container types
- Data Type Tuple,LIST, nested list, set, Dictionary
- PYTHON FILE MANAGEMENT

# **Maven for DevOps**

- Install Apache Maven successfully
- Understand Maven dependencies and control Maven classpaths
- Install plugins, manage plugins with a parent POM, and find available plugins
- Comprehend Maven build properties
- Create a project website
- Release Maven artifacts
- Build a website for multi-module project
- Build a simple installer and run functional tests
- Take advantage of popular Maven tricks and patterns